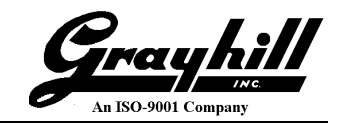

# **3J Series VDC Module**

# Programmers Manual

**Grayhill PN: 3JUM1115-1**

### **Revisions**

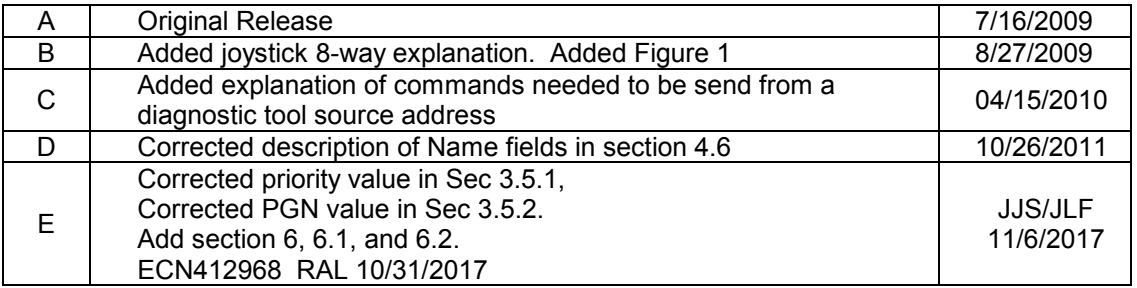

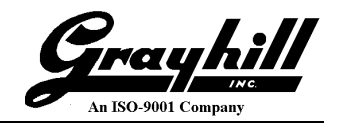

## **Table of Contents**

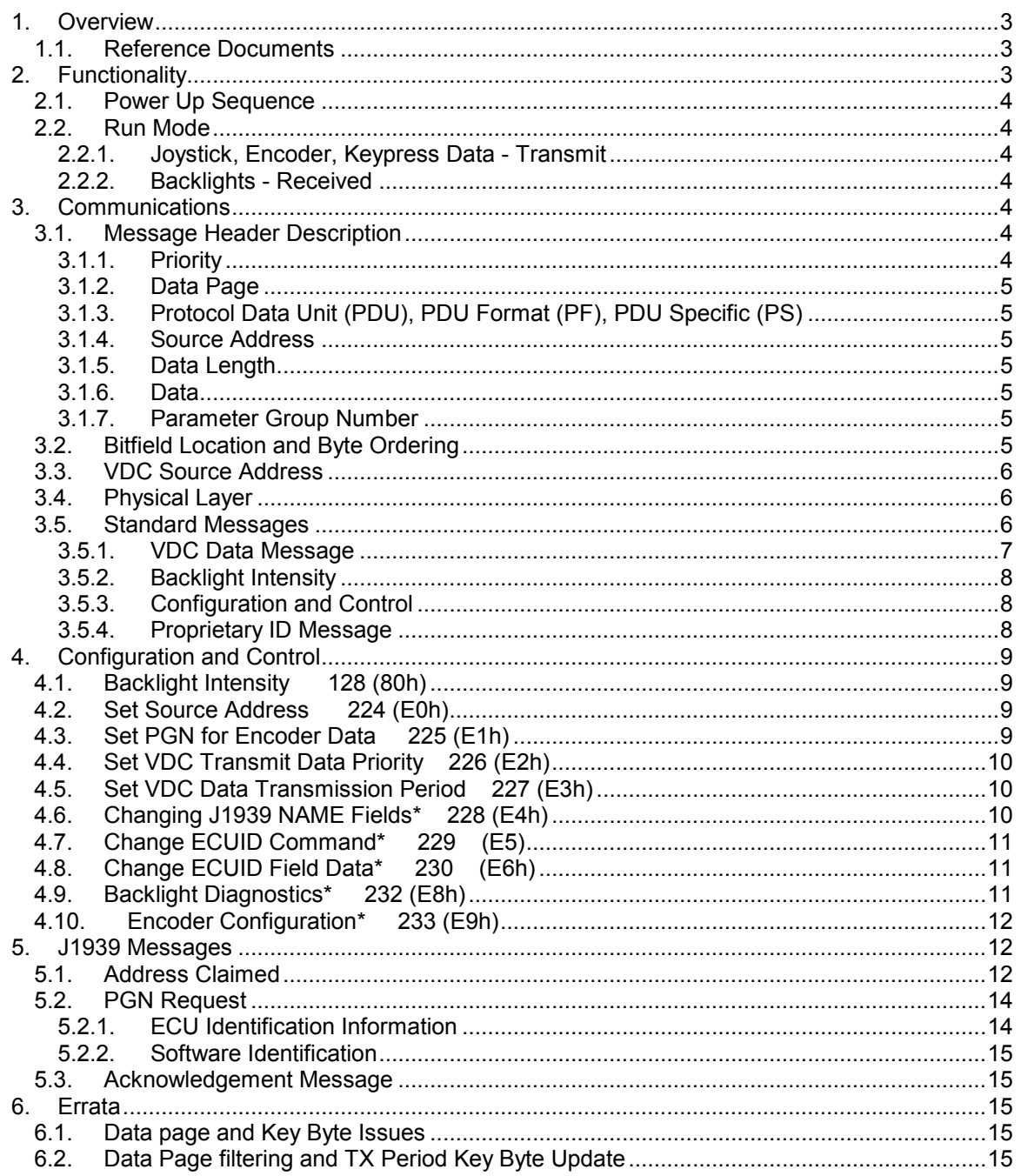

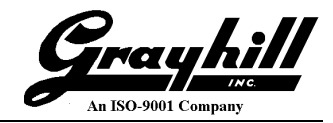

#### **1. Overview**

This document describes the functionality and communication of the Grayhill Video Display Controller (VDC) Module.

#### **1.1. Reference Documents**

The following documents are referenced within this document.

- o SAE-J1939
- o SAE-J1939/11
- o SAE-J1939/21
- o SAE-J1939/71
- o SAE-J1939/81

#### **2. Functionality**

An example encoder/joystick module is illustrated in Figure 1. Modules with the encoder push button have the button mapped to button 6 of the CAN message. For modules with a joystick, the joystick is an 8-way where, for example, moving the joystick to the upper right will cause the bit fields for the X-axis and Y-axis to both have a value of 0b01. Refer to section [3.5.1.](#page-6-0)

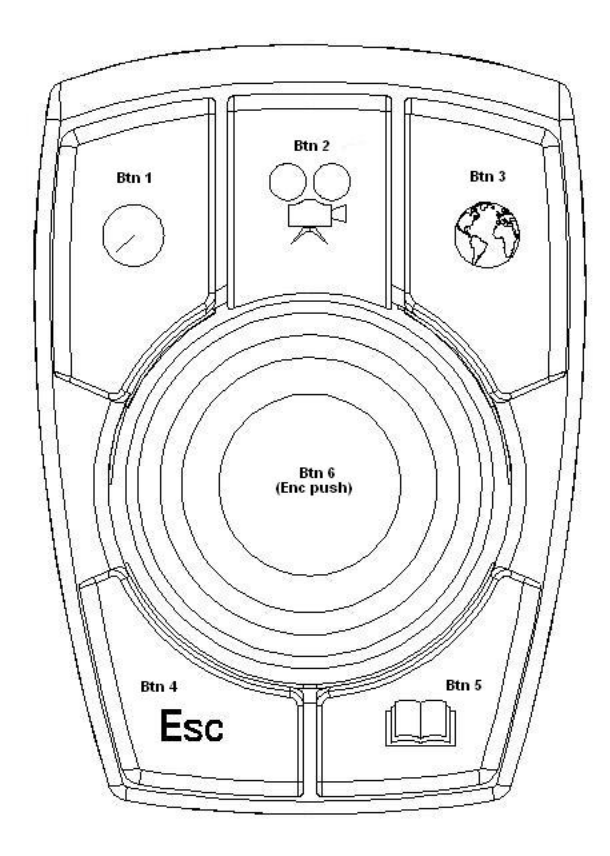

Figure 1.

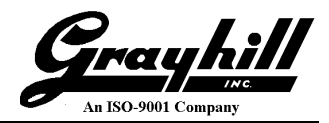

#### **2.1. Power Up Sequence**

Upon first power up, the backlights are illuminated at full brightness for one second. This serves as a visual test that the module is powered and functional. Then the VDC module sends out an Address Claimed message. If there is a Name contention and the VDC module loses arbitration, it will either send another Address Claimed message with a new source address if the VDC module is using Dynamic Addressing otherwise it will send out the Cannot Claim Address message. If the VDC module is using Dynamic Addressing and cannot find an unused source address it will then send the Cannot Claim Address message. If a VDC module sends out the Cannot Claim Address message it will not enter Run Mode (it will not transmit or act upon any messages).

#### **2.2. Run Mode**

#### **2.2.1. Joystick, Encoder, Keypress Data - Transmit**

Joystick, encoder, and key information are sent on a single message every 100ms or upon a change in status with a minimum period of 20ms. The VDC's PGN, priority and transmission period are configurable at runtime.

#### **2.2.2. Backlights - Received**

The VDC module constantly monitors the backlight message and adjusts the brightness accordingly.

#### **3. Communications**

#### **3.1. Message Header Description**

The following illustrates the format of the CAN message ID. A brief description of each field follows.

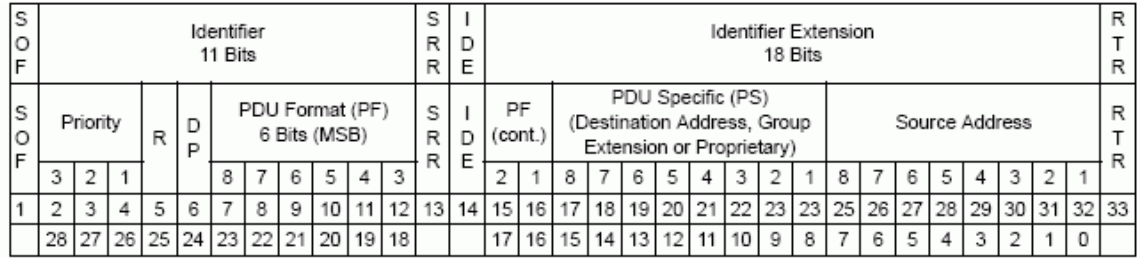

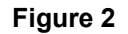

#### **3.1.1. Priority**

This 3-bit field is used to define the priority during arbitration. '000' is the highest priority and is usually associated with high-speed control messages. Low priority is used for non-critical configuration and information messages.

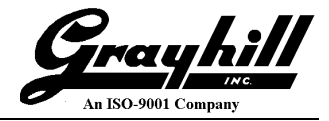

#### **3.1.2. Data Page**

This 1-bit field defines on which data page (0 or 1) the message is defined in the J1939 specification. Page 0 contains the messages that are presently defined, while Page 1 is for future expansion according to J1939.

#### **3.1.3. Protocol Data Unit (PDU), PDU Format (PF), PDU Specific (PS)**

This 8-bit field determines the format of the message and is one of the fields that determine the Parameter Group Number of the message (see Figure 2). If the value is between 0 and 239, the message is a PDU 1 Format message. These messages are sent to specific addresses. The PDU Specific (PS) field is the Destination Address (DA). If the value is between 240 and 255, the message is a PDU 2 Format message. These messages are not sent to a specific address, but are instead broadcast to the entire network. The PS then becomes the Group Extension (GE) field.

#### **3.1.4. Source Address**

This 8-bit field is the source address of the device that sent the message.

#### **3.1.5. Data Length**

The number of data bytes in the message.

#### **3.1.6. Data**

Up to 8 bytes of data. The first five items are placed into the CAN 29-bit extended identifier in the format shown in figure 2. Most messages are intended to be broadcast messages, or PDU 2 Format, where the message is not sent to a particular address. The J1939 specification defines PDU Format and PDU Specific values for many messages by specifying the message Parameter Group Numbers.

#### **3.1.7. Parameter Group Number**

J1939 defines allowable messages by their Parameter Group Number (PGN). The Parameter Group Number is a 3-byte value that uniquely defines the message purpose. A PGN has the following format: If the PDU Format value for a message is less than 240, then the last 8 bits of the PGN are set to '0'. The specification gives the decimal equivalent of the PGNs. To obtain the PF and PS values to use for a specific message, convert the decimal value from the specification to hexadecimal and use the last two bytes. These values can then be used to either send messages on the network or to request messages from other source addresses.

#### **3.2. Bitfield Location and Byte Ordering**

The byte and bit ordering and location within the data field are the same as to what's called out in J1939. The first data byte is sent first and is referenced as Byte 1, 0x01 in the example below. The LSB of the data bytes are on the right and are referenced as Bit 1.

The convention used to locate a parameter in the data field is the same as specified in SAE-J1939/71. The format used is "Rx" where R is the byte number and x is the starting bit number within the byte. The length is the number of bits starting at this point.

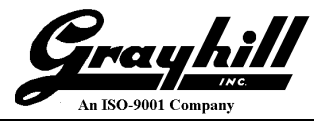

In the event of a byte or a multi-byte length parameter the format becomes "R-S" where R is the start byte location and the data occupies bytes R through S.

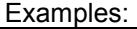

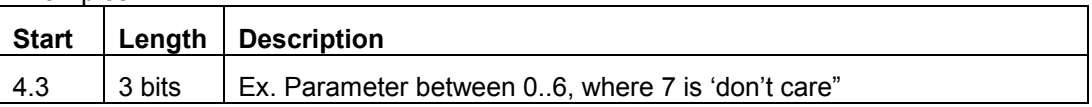

Location 4.3 with a length of 3 bits would have the value of 1 as illustrated below using the above data frame example.

Byte 4 = 0x67 = 0b011**001**11. The bold value is the three bit field holding a value of 0b001

A 16 bit word starting at byte location 2 would be represented by the following example.

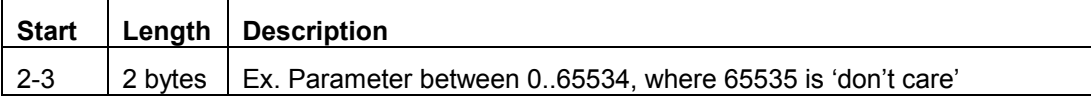

#### **3.3. VDC Source Address**

The source address of the Grayhill standard VDC module shall default to 241 (F1h). This may be modified either dynamically if the VDC module is Self Configurable and with the Commanded Address message in accordance with J1939-81. The new source address value shall be stored in non-volatile memory. The ability to change the source address will allow multiple standard VDC modules to coexist in the same system.

#### **3.4. Physical Layer**

The bit rate and signal lines shall comply with J1939/11 with a bit rate of 250kbps using an 82C251 or equivalent CAN transceiver. The connector shall be a 4 pin Deutsch equivalent with the following pin out:

- 1. Power
- 2. Ground
- 3. CAN\_H
- 4. CAN\_L

#### **3.5. Standard Messages**

Most of the VDC module's functionality is done using only two PGNs. These are the VDC Data Message, and the Control PGN using Proprietary A PDU1 format (PF = 239). The Control PGN uses byte 1 of the data field to determine the meaning of the rest of the data.

# Trayhi 9001 Company

#### <span id="page-6-0"></span>**3.5.1. VDC Data Message**

**PF – 255 PS - 3 PGN – 65283 (FF03h) Direction - Transmit Priority – 6 Data Length - 8**

**Transmission Rate – 100ms or on change, not to exceed 20ms**

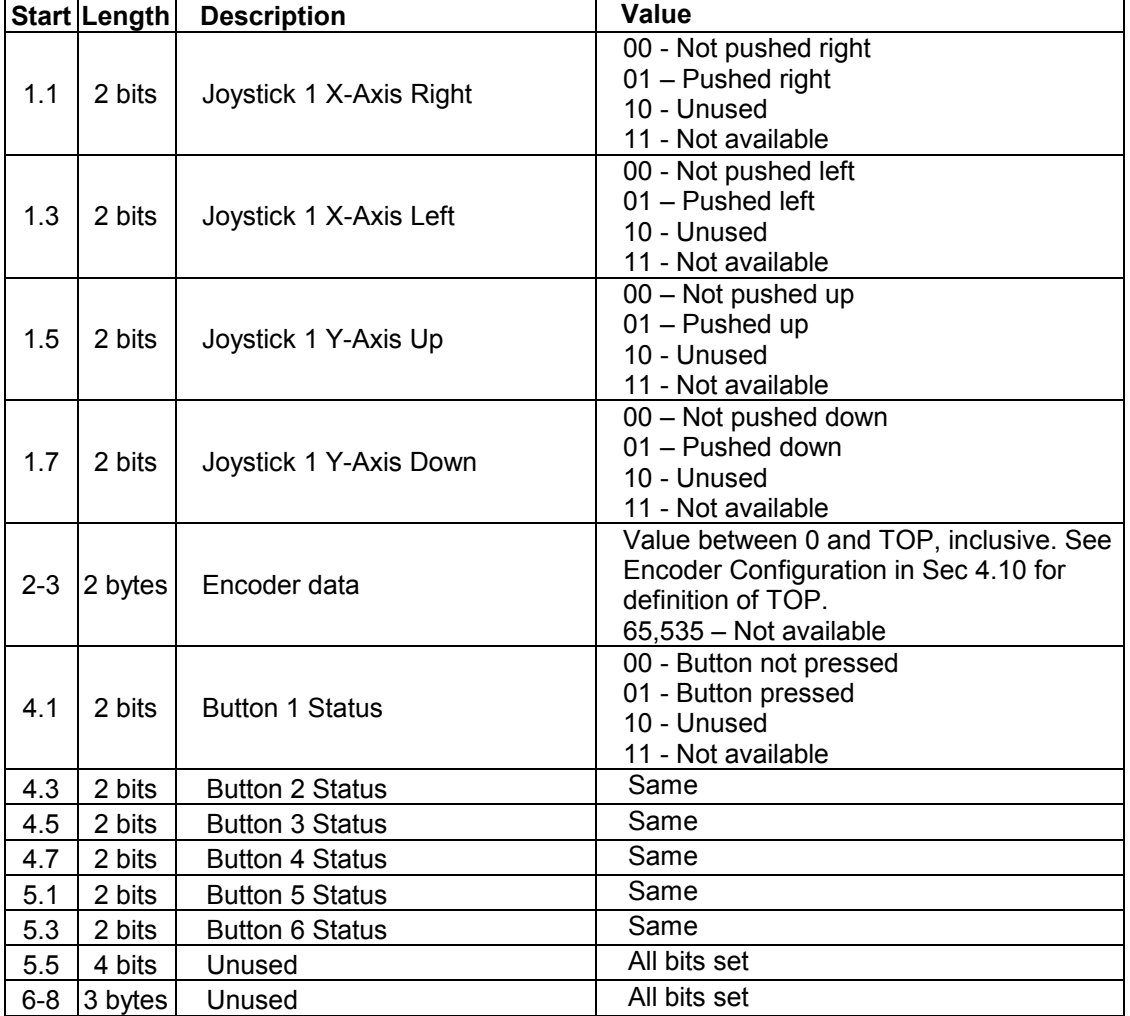

Diagonal pushes of the joystick will cause both the corresponding X and Y directions to indicate a push.

Bits of unused buttons shall default to 0b11.

See Encoder Configuration in Sec. [4.10](#page-11-0) for definition of TOP.

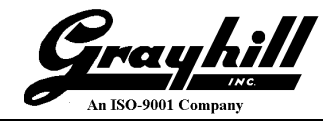

#### **3.5.2. Backlight Intensity**

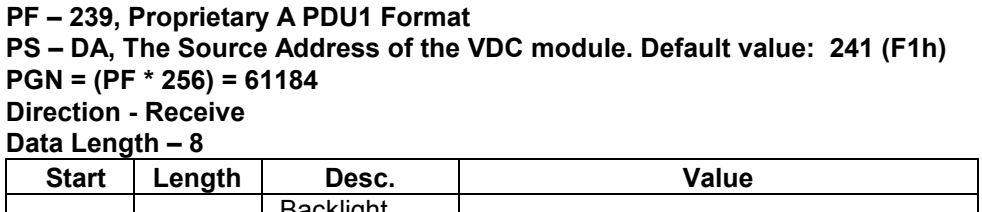

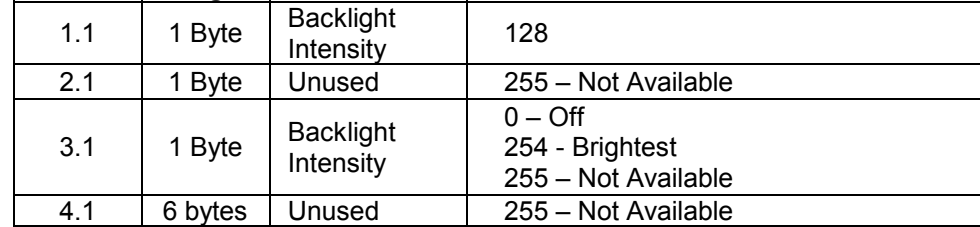

#### <span id="page-7-0"></span>**3.5.3. Configuration and Control**

**PF – 239, Proprietary A PDU1 Format PS – DA, The Source Address of the VDC module. Default value: 241 (F1h) PGN = (PF \* 256) = 61184 Direction - Receive Data Length – 8**

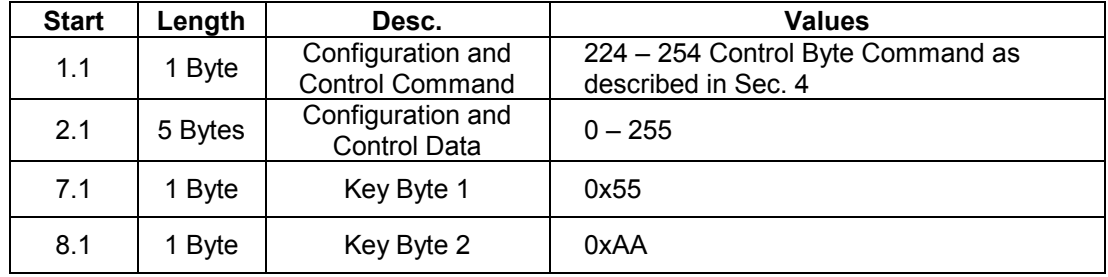

\*note – If either Key Byte is incorrect the command will be ignored.

\*\*note – Commands marked with an asterisk require the message be send from a source address of 249 (0xF9).

#### **3.5.4. Proprietary ID Message**

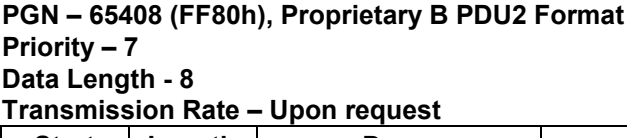

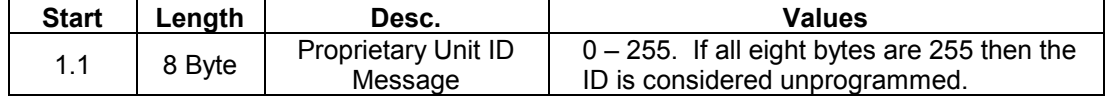

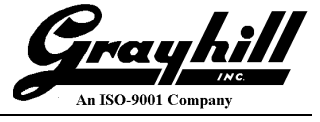

#### **4. Configuration and Control**

Changing the configuration and how the VDC module behaves is done with the Configuration and Control message described in Sec [3.5.3.](#page-7-0) The first byte serves as the command byte. Where applicable, changes take effect immediately and are stored in non-volatile memory unless otherwise noted.

\*All data indicated as 'xx' is 'Don't Care'

#### **4.1. Backlight Intensity 128 (80h)**

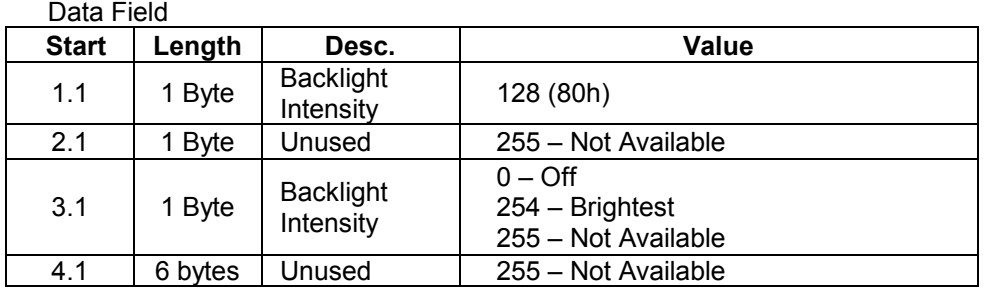

Example: Sending the following message to a module having an address of 0x85 will set the backlight brightness to 50%.

ID=18EF8521, LEN=8, Data=0x80, 0xFF, 0x80, 0xFF, 0xFF, 0xFF, 0xFF, 0xFF

#### **4.2. Set Source Address 224 (E0h)**

Data field Byte 1 | Byte 2 | Byte 3 | Byte 4 | Byte 5 | Byte 6 | Byte 7 | Byte 8 E0h | dd | xx | xx | xx | xx | 55h | AAh

E1h | aa | bb | xx | xx | xx | 55h | AAh

**dd** - Has a value between 0 and 255 and is the new source address **xx** – Don't Care. Should be FFh following J1939 convention **55h** – Low byte of 16 bit key **AAh** – High byte of 16 bit key

#### **4.3. Set PGN for Encoder Data 225 (E1h)**

Byte 1 | Byte 2 | Byte 3 | Byte 4 | Byte 5 | Byte 6 | Byte 7 | Byte 8

**aa** – The least significant byte of the new PGN. Valid Range: 0.255

**bb** - The most significant byte of the new PGN. Valid Range: 0.255

**xx** – Don't Care. Should be FFh following J1939 convention

**55h** – Low byte of 16 bit key

**AAh** – High byte of 16 bit key

Data field

#### **55h** – Low byte of 16 bit key **AAh** – High byte of 16 bit key

Data field

#### **4.5. Set VDC Data Transmission Period 227 (E3h)**

**New Pri** – The new priority. Valid Range: 0.7

**xx** – Don't Care. Should be FFh following J1939 convention

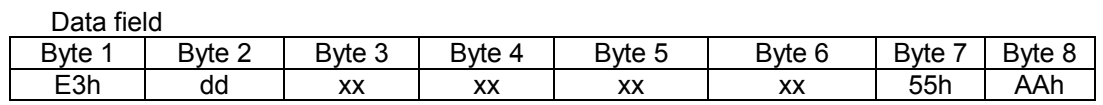

Byte 1 | Byte 2 | Byte 3 | Byte 4 | Byte 5 | Byte 6 | Byte 7 | Byte 8 E2h | New Pri | xx | xx | xx | xx | 55h | AAh

**dd** – The value multiplied by 10ms, Valid range: 2.255 yielding between 20ms to 2.54 seconds. A value of zero disables the message from being sent periodically and is only sent upon a status change.

**xx** – Don't Care. Should be FFh following J1939 convention

**55h** – Low byte of 16 bit key

**AAh** – High byte of 16 bit key

#### **4.6. Changing J1939 NAME Fields\* 228 (E4h)**

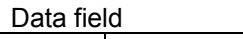

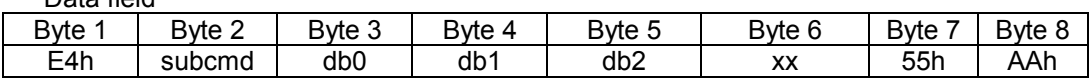

**sub cmd** – Represents the field within the name to change.

**db0, db1, db2** – Data bytes associated with the sub command, LSB to MSB respectively. **xx** – Don't Care. Should be FFh following J1939 convention

**55h** – Low byte of 16 bit key

**AAh** – High byte of 16 bit key

#### Sub Commands

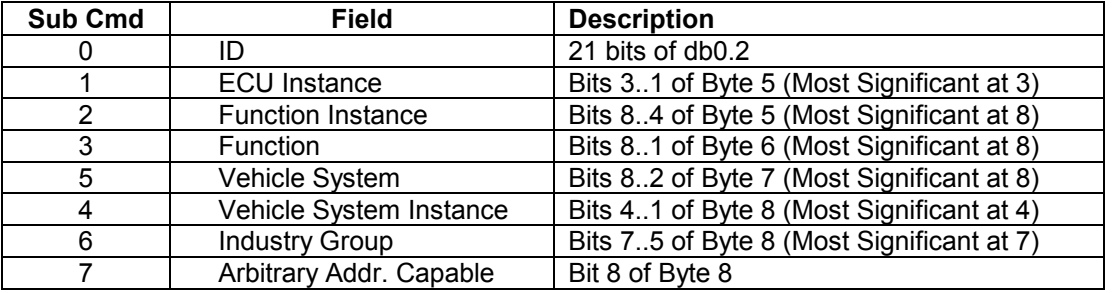

Refer to J1939 base document for field value ranges and relationships.

\*Must be send using a source address of 249 (0xF9).

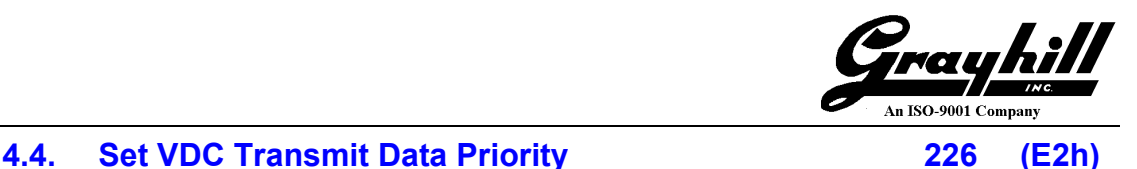

#### **2** – Selects ECUID Type to change **dd** – Number of ASCII characters in the field, max of 64

\*Must be send using a source address of 249 (0xF9).

#### **4.8. Change ECUID Field Data\* 230 (E6h)**

**0** – Selects ECUID Part Number to change **1** – Selects ECUID Location to change

Data field

Data field

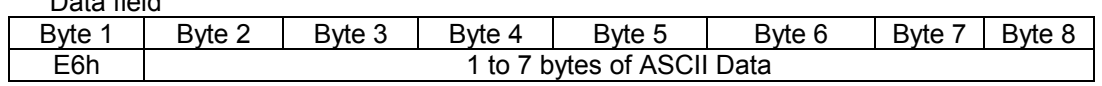

Byte 1 | Byte 2 | Byte 3 | Byte 4 | Byte 5 | Byte 6 | Byte 7 | Byte 8 E5h | 0..2 | dd | xx | xx | xx | 55h | AAh

\* No Key used in bytes 7 and 8

\*Must be send using a source address of 249 (0xF9).

#### **4.9. Backlight Diagnostics\* 232 (E8h)**

Data field

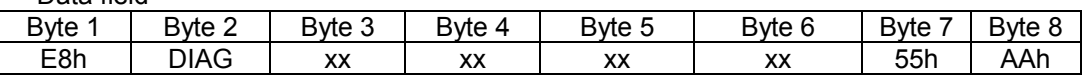

**DIAG** – A non-zero value, with the exception of FFh, causes the module to blink all of the backlights on for about one second to serve as a visual tool that the module is powered up and the backlights are functioning properly. A value of zero bypasses this routine and, in turn, speeds up the bootup process. If the value is equal to FFh the command is ignored.

Bytes 3 through 6 should be set to FFh for possible future expandability.

\*Must be send using a source address of 249 (0xF9).

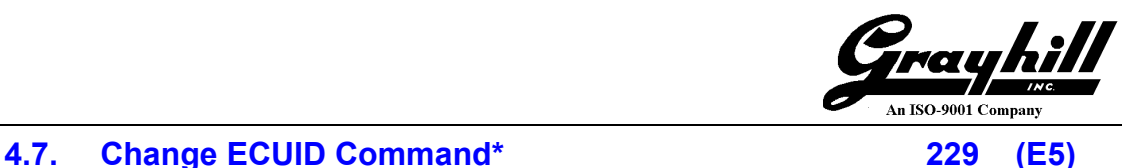

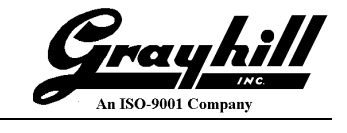

#### <span id="page-11-0"></span>**4.10. Encoder Configuration\* 233 (E9h)**

#### Data field

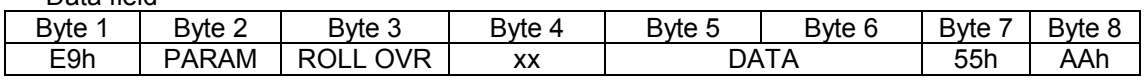

#### **PARAM –**

- o **SET VAL (Param = 0):** Manually sets the encoder value to the value in Data. Must be in the range from 0 to TOP. If value is greater than TOP then the value of TOP is used. This data is not stored in non-volatile memory
- o **TOP (Param = 1):** TOP is the maximum value the encoder will count up to. Values range from 4 to  $65534$  with the default = 255.
- o **INIT VAL (Param = 2):** Changes the initial value after boot to the value in Data. This data is stored in non-volatile memory. It does not manually change the encoder's value.
- o **ROLL OVR**  A non-zero value, with the exception of FFh, causes the value to roll over back to zero when incremented passed TOP or from zero to TOP when decremented below zero, otherwise the count remains at zero or TOP.
- o **DATA** Input data used in setting of the parameters.

\*Must be send using a source address of 249 (0xF9).

#### **5. J1939 Messages**

The following messages are defined in the J1939 documents and are implemented in the VDC module.

#### **5.1. Address Claimed**

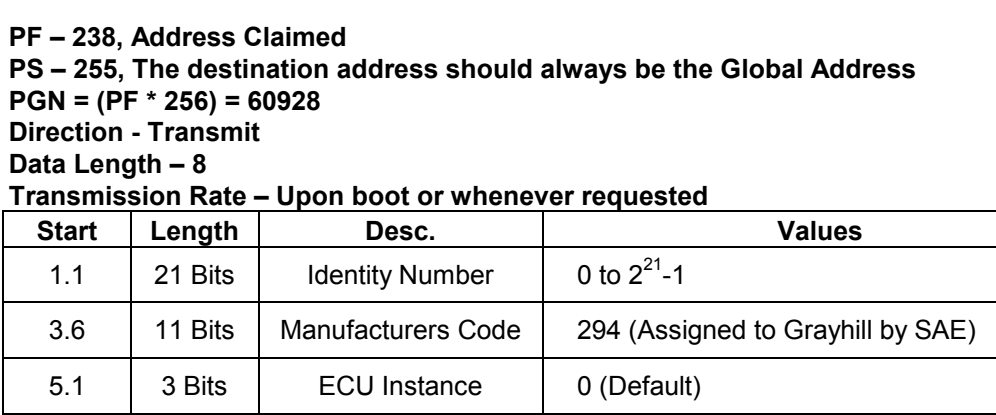

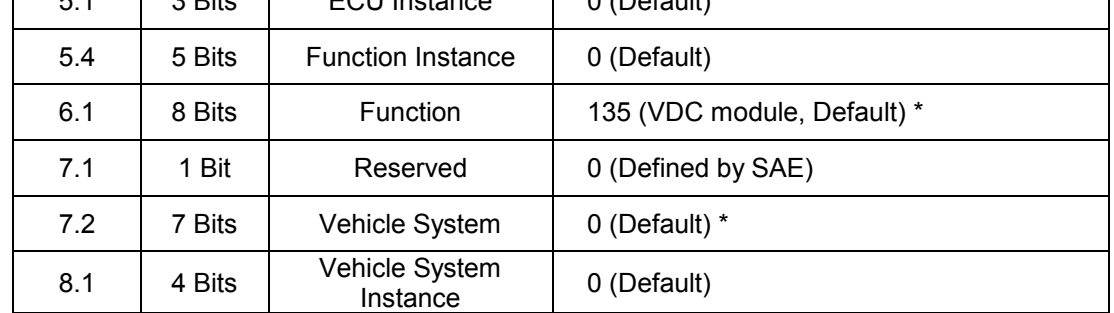

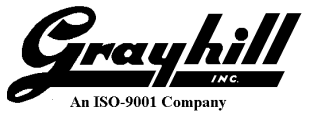

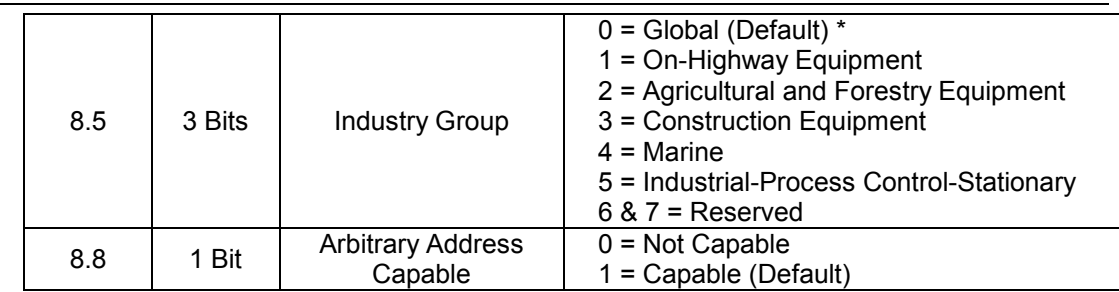

\*Refer to J1939 base document for the Function value based on the Industry Group and Vehicle System combinations

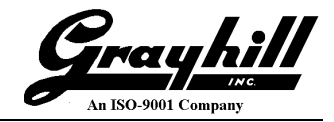

#### **5.2. PGN Request**

#### **PF – 234, PGN Request**

#### **PS – DA, The Source Address of the VDC module to respond or the Global Address PGN = (PF \* 256) = 59904**

**Direction - Receive**

**Data Length – 3**

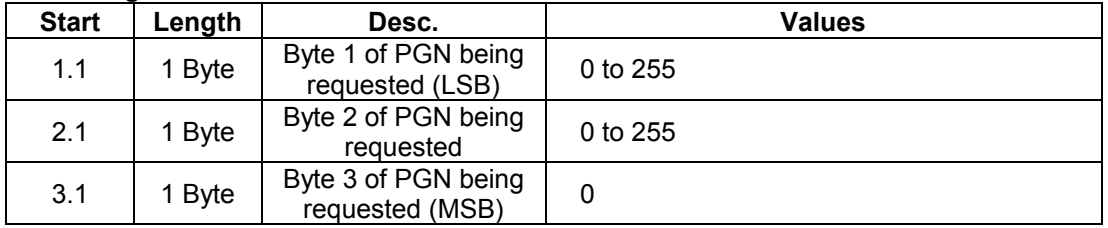

The following are the supported PGN's that can be requested from the VDC module. If the request is unsupported the VDC module shall respond with a NACK (Refer to J1939-21).

#### **5.2.1. ECU Identification Information**

**PGN = 64965 Direction - Transmit Data Length – Variable Transmission Rate – Upon Request Multi Packet Transerred – Yes**

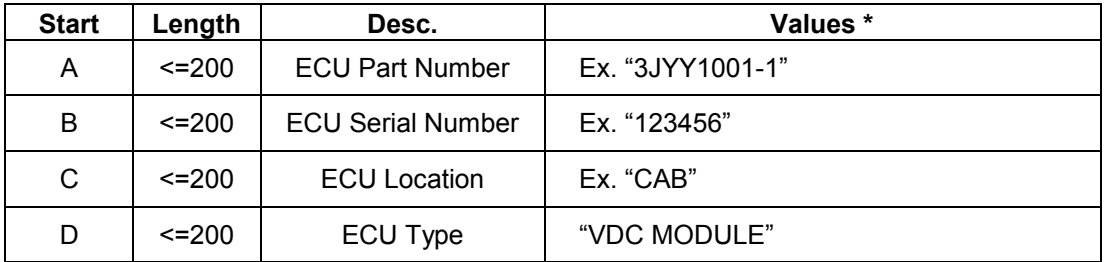

**\***All fields asterisk delimited

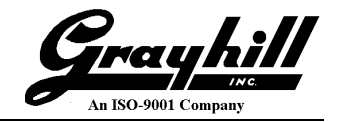

#### **5.2.2. Software Identification**

**PGN = 65242 (0xFEDA) Direction - Transmit Data Length – Variable Transmission Rate – Upon Request Multi Packet Transferred – Yes**

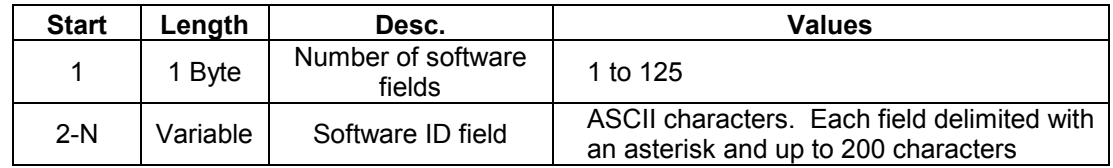

#### **5.3. Acknowledgement Message**

**PF = 232 (0xE8) PS = DA PGN = 64965 (0xE800) Direction - Transmit Data Length – 8**

#### **Transmission Rate – Upon appropriate response**

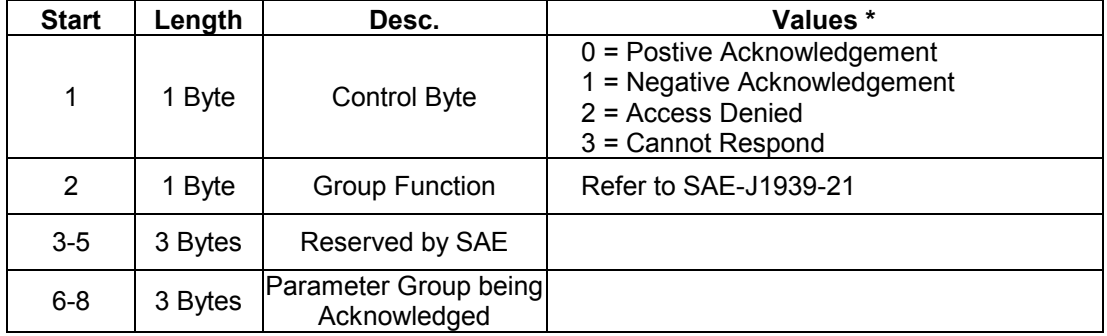

This message is send in response to a PGN Request of an unsupported PGN with the Control Byte having a value of one.

#### **6. Errata**

#### **6.1. Data page and Key Byte Issues**

Per section 4.5, the key bytes 7 & 8 were supposed to be set as 55h AAh to set the transmission period. However, it has been determined that the key press data transmission rate will change with any value for key bytes 7 & 8.

Per section 3.1.2, messages with data page 1 were to be ignored. It has been determined that the product will respond to messages with the data page set as 0 or 1.

#### **6.2. Data Page filtering and TX Period Key Byte Update**

All new custom configured 3J keypad part numbers created on or after November 15, 2017 will be produced with updated firmware that ignores messages with the data page set as 1 and responds correctly to key bytes 7 & 8 for the data transmission period. Legacy part numbers created prior to the effective date will not be updated and will continue to ship with the legacy firmware. Grayhill catalog standard 3K part numbers will include this update.